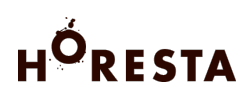

# COOKIEPOLITIK

## **Brug af cookies**

HORESTA anvender cookies på websitet for at gøre din brug af websitet så brugervenlig som muligt. En cookie er en lille tekstfil, der lagres i din browser for at kunne genkende din computer ved tilbagevendende besøg. Der er ingen personlige oplysninger gemt i vores cookies, og de kan ikke indeholde virus.

Gennem disse cookies indsamler vi oplysninger om, hvordan vores brugere benytter vores website. Enkelte indeholder data om din person, f.eks. om du er logget ind på horesta.dk som medlem, men indeholder dog ikke persondata som f.eks. CPR-nummer og lignende, men informationer, der gør, at vores system kan genkende dig i forbindelse med dit login. Desuden benyttes cookies til indsamling af adfærdsbaseret data, omkring dine onlineaktiviteter og identifikation af dine interesser, så vi kan optimere din oplevelse af sitet ved at vise dig indhold og services, der er relevante for dig. Vi anvender cookies, der har horesta.dk som afsender (førstepartscookies) eller en af vores samarbejdspartnere – typisk Google – som afsender (tredjepartscookies).

## **Hjemmesidens ejer og kontaktoplysninger**

Denne hjemmeside er drevet og ejet af: HORESTA Vodroffsvej 32 1900 Frederiksberg C CVR: 17014811 Telefon: + 45 35 24 80 80 Mail: horesta@horesta.dk

#### **Sådan afviser eller sletter du dine cookies**

**Afvisning af cookies:** Du kan altid afvise cookies på din computer ved at ændre indstillingerne i din Internet-browser. Hvor du finder indstillingerne afhænger af, hvilken browser du anvender. Du skal dog være opmærksom på, at hvis du gør det, er der mange funktioner og services, du ikke kan bruge, fordi disse funktioner og services forudsætter, at hjemmesiden kan huske de valg, du foretager.

Du kan fravælge cookies fra Google Analytics her.

# **HORESTA**

**Sletning af cookies:** Cookies som du tidligere har accepteret, kan efterfølgende slettes nemt. Benytter du en PC /computer med en nyere Internet-browser, kan du slette dine cookies ved at bruge genvejstasterne:

CTRL + SHIFT + Delete. Virker genvejstasterne ikke, og/eller benytter du en MAC, skal du starte med at finde ud af, hvilken browser du bruger og herefter klikke på det relevante link:

Internet Explorer Mozilla Firefox Google Chrome **Opera** Safari Flash cookies (alle browsere) iPhone, iPad og andet fra Apple Telefoner med Android styresystem Telefoner med Windows 7

#### *Husk: Bruger du flere Internet-browsere, skal du slette cookies i dem alle.*

#### Har du spørgsmål?

Har du kommentarer eller spørgsmål i forbindelse med vores information og/eller behandling af personlige oplysninger, er du velkommen til at kontakte os.